# Statistical Language Modeling with N-grams in Python

By Olha Diakonova

#### What are n-grams

unigram  $C$   $D$   $L$   $D$  $C$   $O$   $L$   $D$  $C$  $O$  $L$  $D$  $|C|O|L|D|$ bigram  $C$  $D$  $L$  $D$  $|C|$ O $|L|$ D  $|C|$ O $|L|$ D $|$ trigram COLD  $C$   $O$   $L$   $D$ n-gram  $(n = 4)$ COLD

#### This is Big Data Al Book

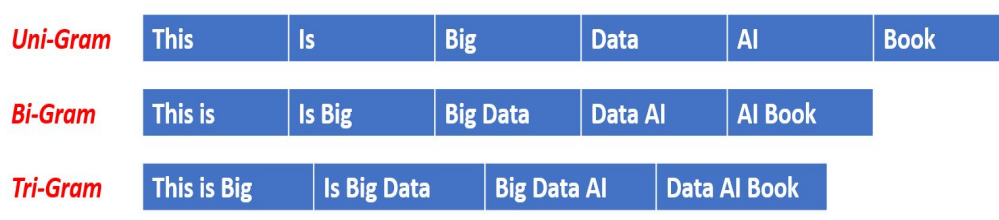

- Sequences of *n* language units
- Probabilistic language models based on such sequences
- Collected from a text or speech corpus
- Units can be characters, sounds, syllables, words
- Probability of  $n<sup>th</sup>$  element based on preceding elements
- Probability of the whole sequence

#### Google N-gram Viewer

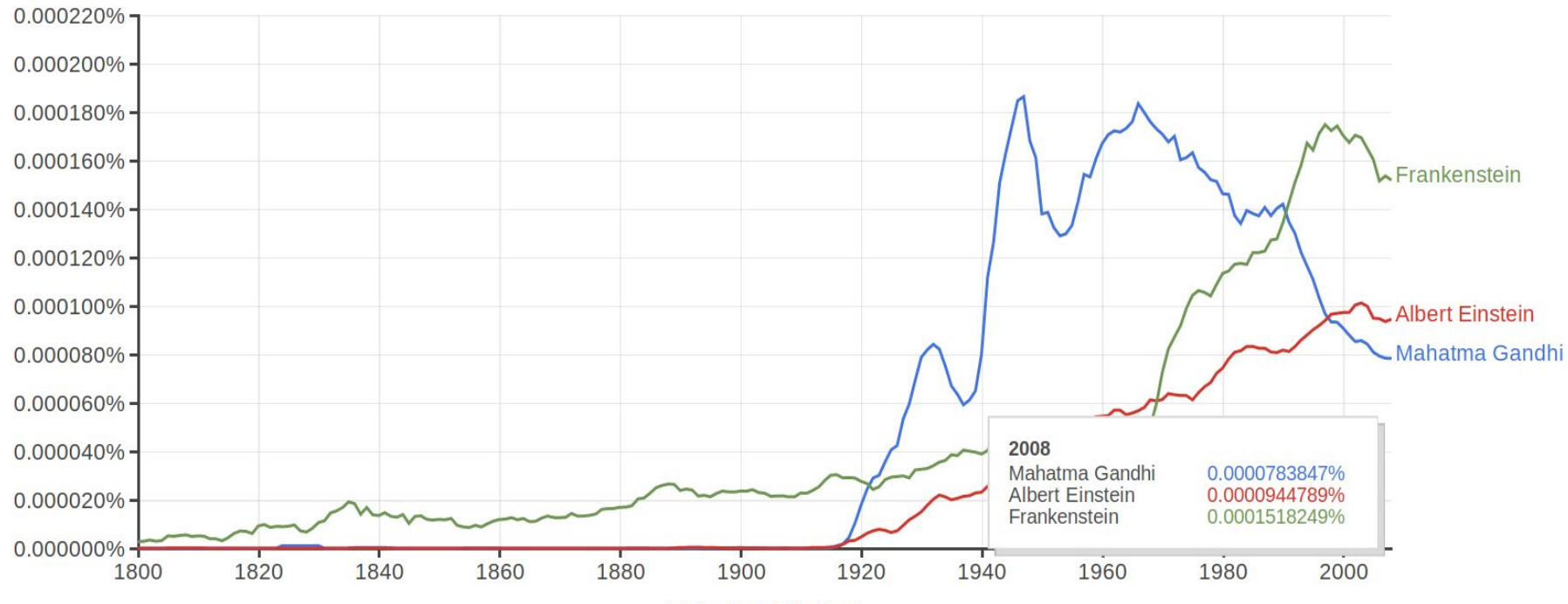

(click on line/label for focus)

### Probabilities for language modeling

- Two related tasks:
- Probability of a word *w* given history *h* P(*w*|*h*) = P(*w*, *h*) / P(*h*)

P(*that*|*water is so transparent*) = C(*water is so transparent that)* / C(*water is so transparent*)

- Probability of the whole sentence
- Chain rule of probability

 $P(w_{1}^{n}) = P(w_{1}) P(w_{2}) | P(w_{1}) P(w_{3}) | P(w_{1}^{2}) ... P(w_{n} | w^{n-1}) =$  $= \prod_{k=1} P(w_k|w^{k-1})$ 

• Not very helpful: no way to compute the exact probability of all preceding words

### Probabilities for language modeling

- **Markov assumption**: the intuition behind n-grams
- Probability of an element only depends on one or a couple of previous elements
- Approximate the history by just the last few words

 $P(w_n|w^{n-1}) \approx P(w_n|w^{n-1}_{n-N+1})$ 

- N-grams are an insufficient language model: *The computer which I had just put in the machine room on the fifth floor crashed.*
- But we can still get away with it in a lot of cases

### What are n-grams used for

• Spell checking

*The office is about 15 minuets away. P(about 15 minutes away) > P(about 15 minuets away)*

- Text autocomplete
- Speech recognition

*P(I saw a van) > P(eyes awe of an)*

- Handwriting recognition
- Automatic language detection
- Machine translation

*P(high winds tonight) > P(large winds tonight)*

- Text generation
- **Text similarity detection**

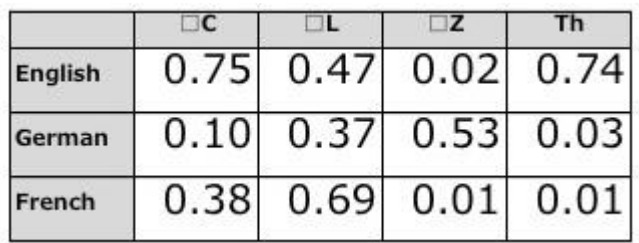

- Unigrams: sequences of 1 element
- Elements are independent
- Concept is similar to bag-of-words
- Can be used for a dataset with sparse features or as a fallback option

```
sentence = 'This is an awesome sentence .'
char unigrams = [ch for ch in sentence]word unigrams = [w for w in sentence.split()]
```
print(char\_unigrams) print(word\_unigrams)

```
['T', 'h', 'i', 's', ' ', 'i', 's', ' ', 'a', 'n', ' ',
'a', 'w', 'e', 's', 'o', 'm', 'e', ' ', 's', 'e', 'n', 't',
'e', 'n', 'c', 'e', '.']
['This', 'is', 'an', 'awesome', 'sentence.']
```
- Bigrams: sequences of 2 elements
- Trigrams: sequences of 3 elements

```
from nltk import bigrams
```

```
sentence = 'This is an awesome sentence .'
```

```
print(list(bigrams(sentence.split())))
print(list(trigrams(sentence.split())))
```

```
Bigrams: [('This', 'is'), ('is', 'an'), ('an',
'awesome'), ('awesome', 'sentence'),
('sentence', '.')]
Trigrams: [('This', 'is', 'an'), ('is', 'an', 
'awesome'), ('an', 'awesome', 'sentence'), 
('awesome', 'sentence', '.')]
```
- Generalized way of making n-grams for any n
- $\bullet$  4- and 5-grams: produce a more connected text, but there is a danger of overfitting

```
sent = "This is an awesome sentence for making n-grams ."
def make ngrams(text, n):
   tokens = text.split()nqrams = [tuple(tokens[i:i+n]) for i inrange(len(tokens)-n+1)]
    return ngrams
for ngram in make ngrams(sent, 5):
   print(ngram)
('This', 'is', 'an', 'awesome', 'sentence')
('is', 'an', 'awesome', 'sentence', 'for')
('an', 'awesome', 'sentence', 'for', 'making')
('awesome', 'sentence', 'for', 'making', 'n-grams')
('sentence', 'for', 'making', 'n-grams', '.')
```
- NLTK implementation
- Paddings at string start & end
- Ensure each element of the sequence occurs at all positions
- Keep the probability distribution correct

```
from nltk import ngrams
```

```
sent = "This is an awesome sentence ."
grams = ngrams(sent.split(), 5, pad right=True,
                             right pad symbol='\langle/s>',
                             pad_left=True,
                             left pad symbol='\langle s \rangle',)
```

```
for g in grams:
   print(g)
```

```
('<s>', '<s>', '<s>', '<s>', 'This')
('<s>', '<s>', '<s>', 'This', 'is')
('< s>', '< s>', 'This', 'is', 'an')
('<s>', 'This', 'is', 'an', 'awesome')
('This', 'is', 'an', 'awesome', 'sentence')
('is', 'an', 'awesome', 'sentence', '.')
('an', 'awesome', 'sentence', '.', '<<s>')('awesome', 'sentence', '.', '\langle s \rangle', '\langle s \rangle'')
('sentence', '.', '</s>', '</s>', '</s>')
('.', '</s>', '</s>', '</s>', '</s>')
```
#### Dealing with zeros

- What if we see things that never occur in the corpus?
- That's where **smoothing** comes in
- Steal probability mass from the present n-grams and share it with the ones that never occur
- OOV out of vocabulary words
- Add-one estimation aka Laplace smoothing
- Backoff and interpolation
- Good-Turing smoothing
- Kneser-Ney smoothing

#### Practice time

- Let's generate text using an n-gram model!
- The Witcher aka Geralt of Rivia quotes

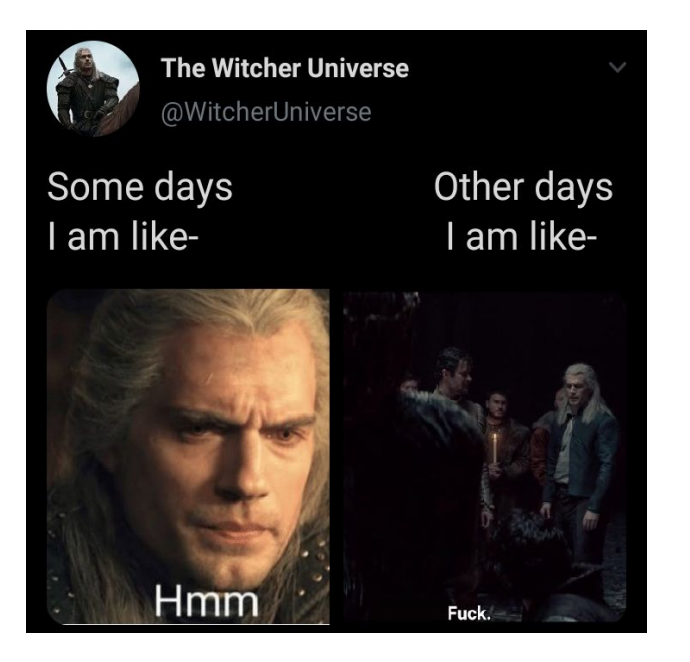

#### References

- 1. Dan Jurafsky. N-gram Language Models Chapter from Speech and Language Processing:<https://web.stanford.edu/~jurafsky/slp3/3.pdf>
- 2. Dan Jurafsky lectures:<https://youtu.be/hB2ShMlwTyc>
- 3. GitHub:<https://github.com/olga-black/ngrams-pykonik>
- 4. Bartosz Ziołko, Dawid Skurzok. N-grams Model For Polish: [http://www.dsp.agh.edu.pl/\\_media/pl:resources:ngram-docu.pdf](http://www.dsp.agh.edu.pl/_media/pl:resources:ngram-docu.pdf)
- 5. Corpus source: [https://witcher.fandom.com/wiki/Geralt\\_of\\_Rivia/Quotes](https://witcher.fandom.com/wiki/Geralt_of_Rivia/Quotes)
- 6. Corpus source:<https://www.magicalquote.com/character/geralt-of-rivia/>

#### About me

- Olha Diakonova
- Advertisement Analyst for Cognizant @ Google
- olha.v.diakonova@gmail.com
- GitHub: <https://github.com/olga-black>
- Pykonik Slack: Olha

## **Thank you very much!**